# On the extraction of collinear distributions

#### Valerio Bertone

IRFU, CEA, Université Paris-Saclay

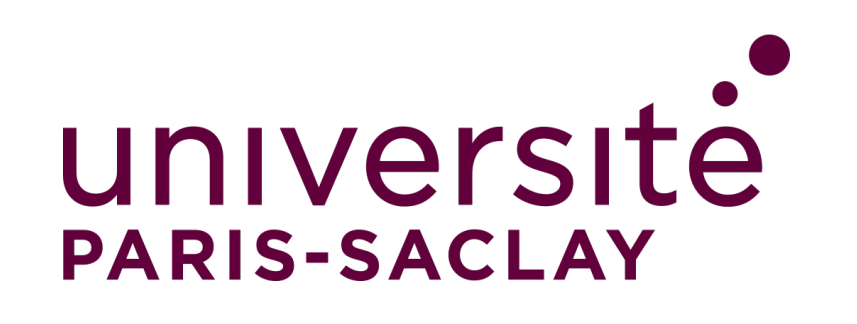

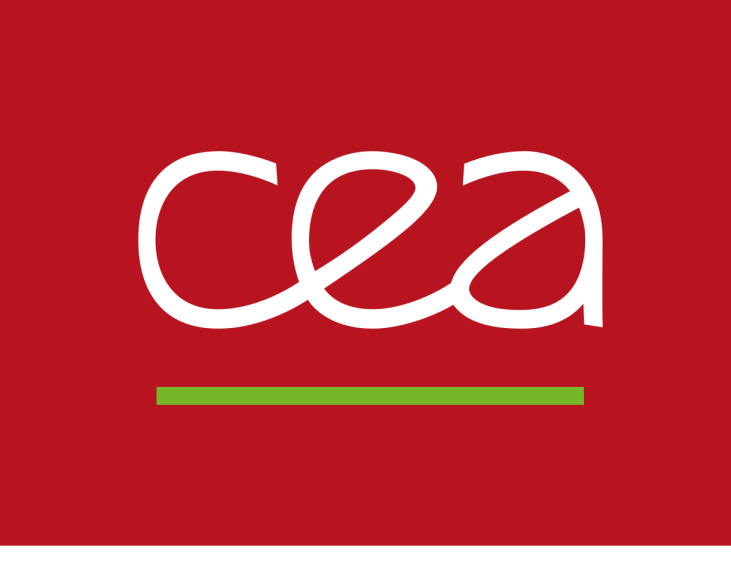

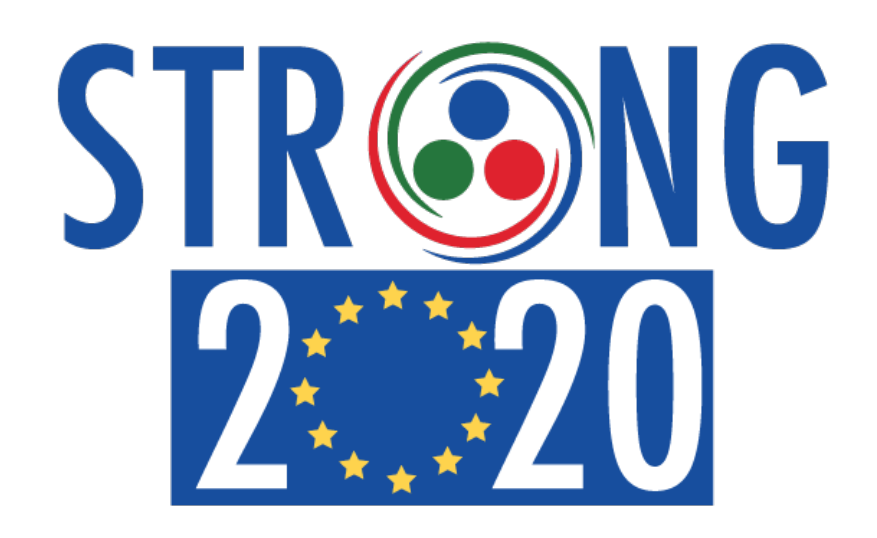

#### January 13, 2023, Aussois

This project has received funding from the European Union's Horizon 2020 research and innovation programme under grant agreement *№* 824093

## **Everything starts with…**

#### A **collinear factorisation theorem**:

 $d\sigma_{\text{had}} = W_{\{i\}} \otimes \mathcal{L}_{\{i\}} d\Phi$ 

## **Everything starts with…**

 $d\sigma_{\text{had}} = [W_{\{i\}}] \otimes [\mathcal{L}_{\{i\}}] d\Phi$ 

#### A **collinear factorisation theorem**:

#### **Hard cross sections**:

- $\bullet$  process dependent,
- high-energy dominated,

#### **Collinear distributions (PDFs/FFs)**:

- universal,
- $\bullet$  low-energy dominated,
- $\bullet$  computable in perturbation theory. perturbation theory inapplicable.

How do we determine collinear distributions?

Currently, the most accurate and reliable way is through **fits to data**. 3

# **The general fit strategy**

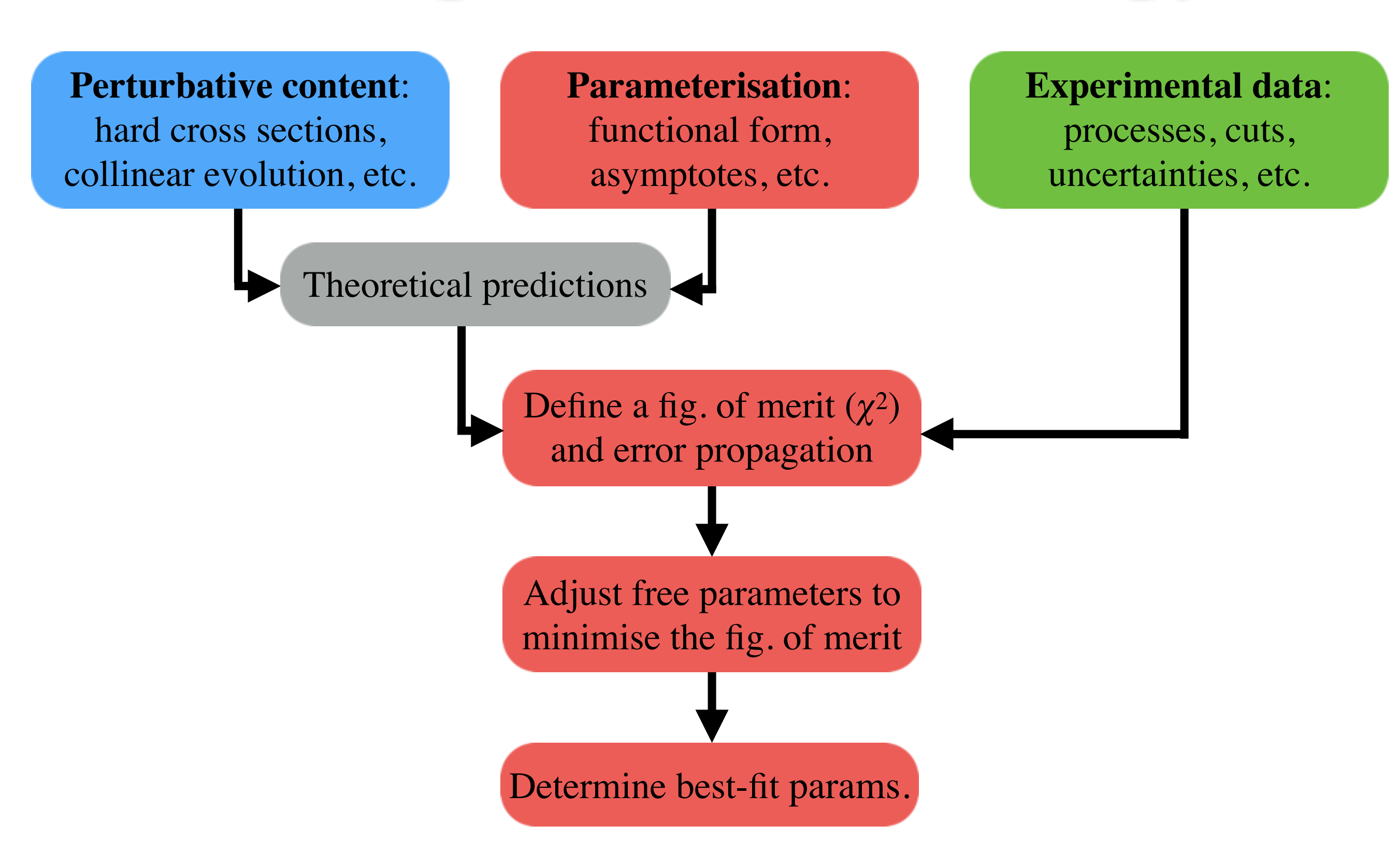

Each box requires a choice. **Different choices** lead to **different determinations**.

# **The general fit strategy**

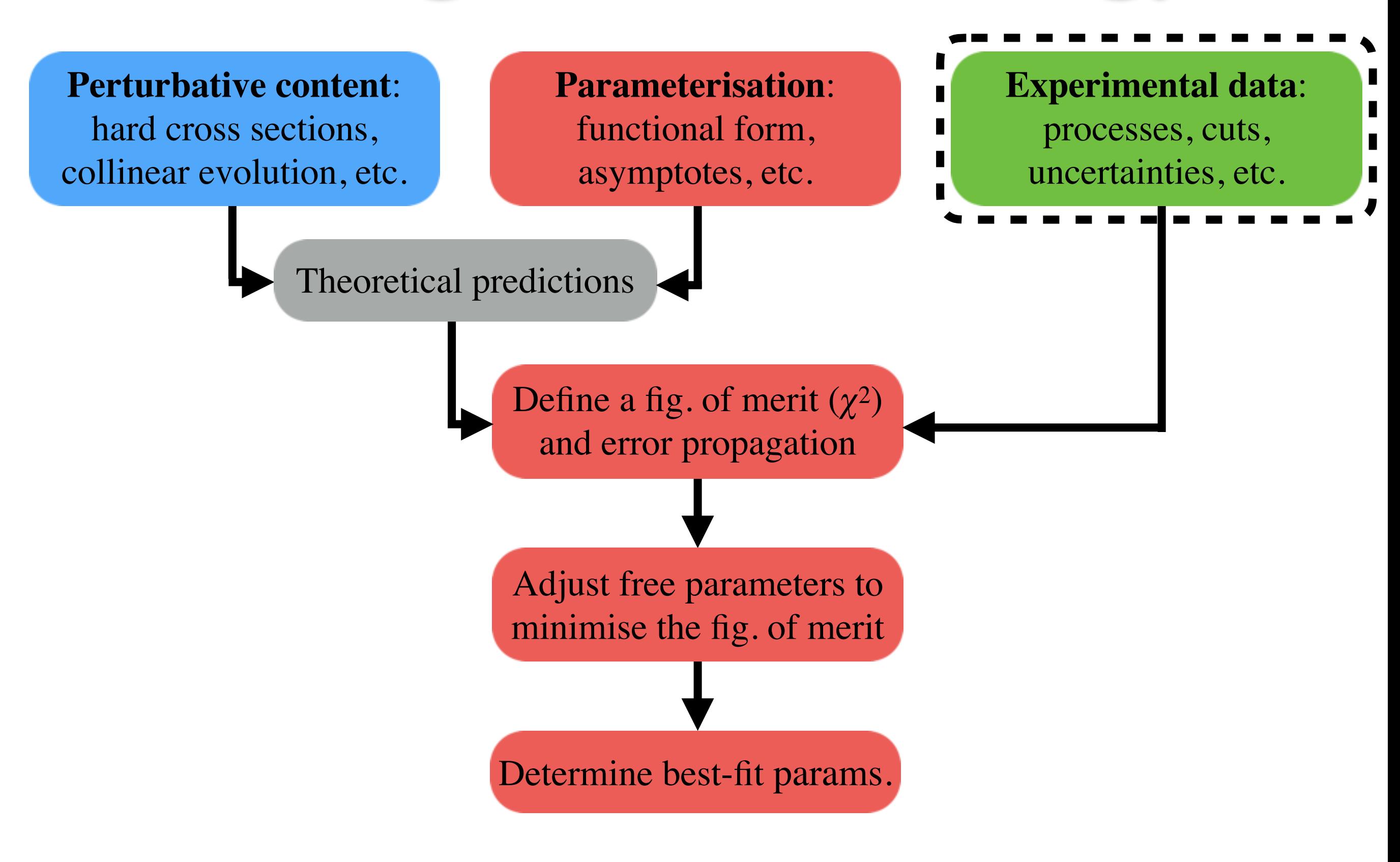

# **Perimental data**<br>NNPDF4.0: data set extension

Kinematic coverage

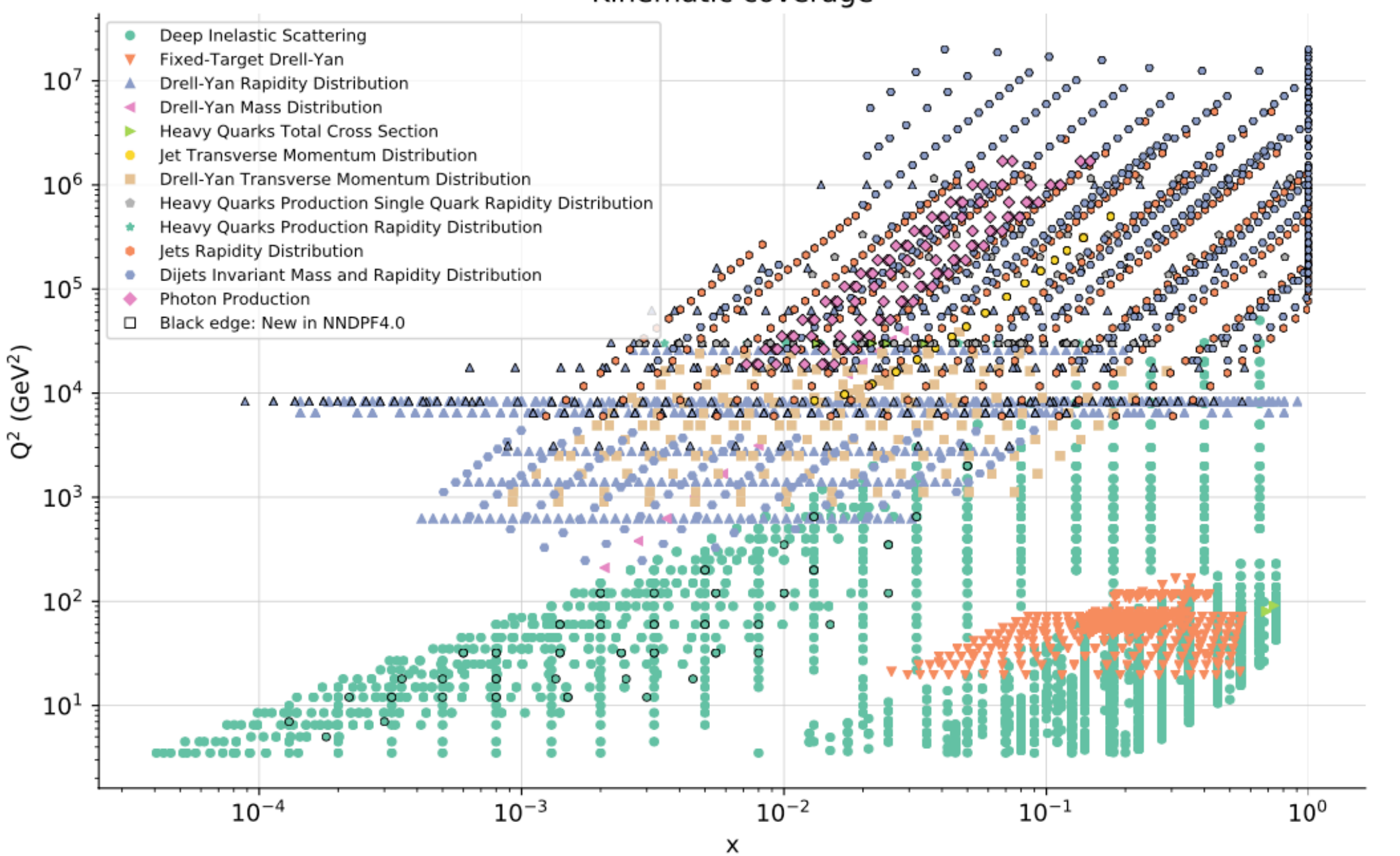

Impressive number of processes and data points (O(4500)):

- *ep* data, *i.e.* DIS (one PDF involved),
- *pp* data (two PDFs involved),
- very wide kinematic coverage:  $10^{-5} \le x \le 1$  and  $2 \text{ GeV} \le Q \le 5 \text{ TeV}$ .

[NNPDF4.0, arXiv:2109.02653]

NNPDF4.0, arXiv:2109.026531

#### **Experimental data**  *Kinematic cuts*

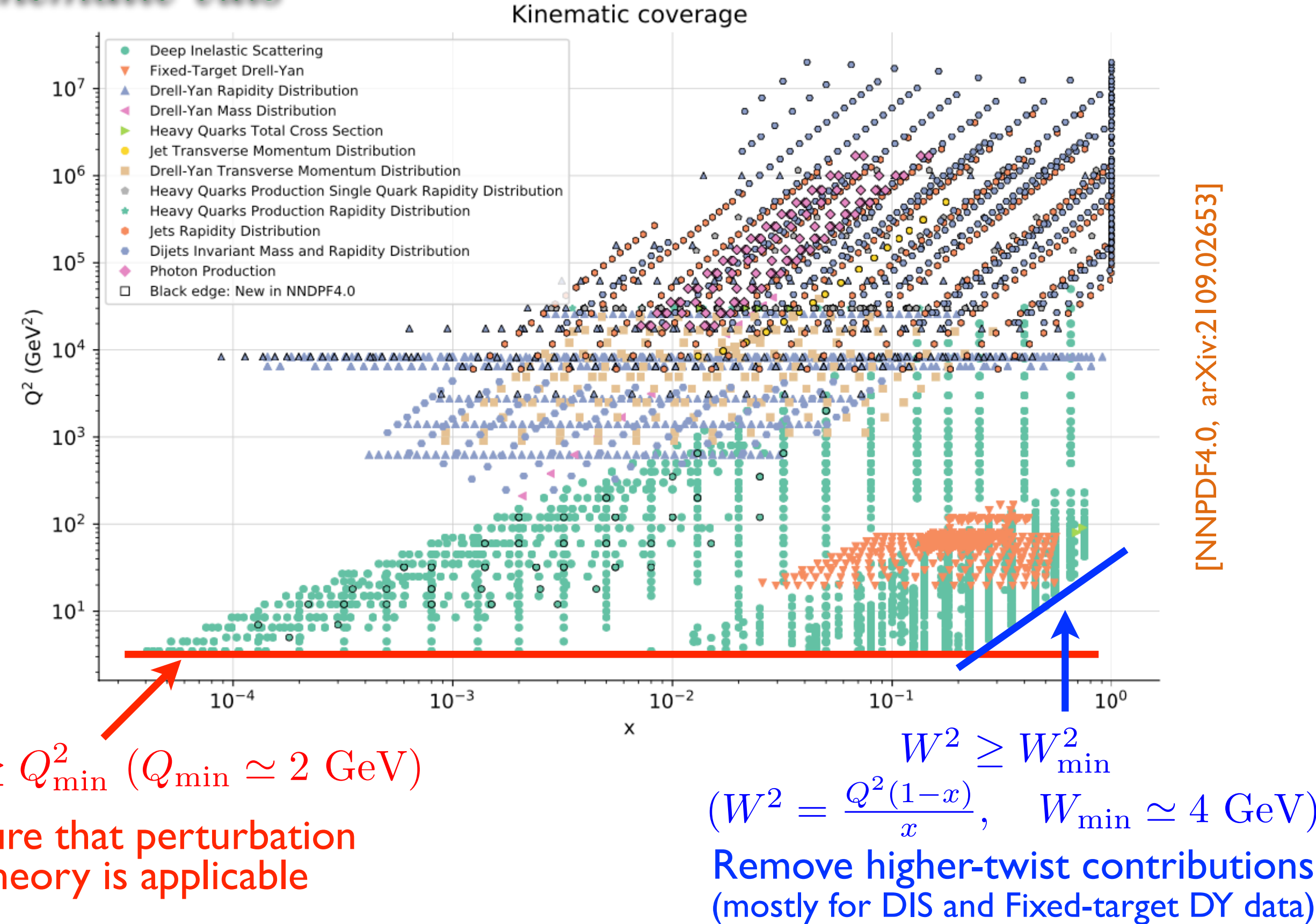

$$
Q^2 \ge Q^2_{\rm min} \ (Q_{\rm min} \simeq 2 \ {\rm GeV})
$$

 $\frac{2}{\min}$  ( $Q_{\min} \simeq 2$  GeV)  $\frac{W^2}{(W^2 - 1)^2} = \frac{W_{\min}^2}{W_{\min}^2}$  $W^2 \geq W^2_{\text{min}}$  $(W^2 = \frac{Q^2(1-x)}{x}$ **Ensure that perturbation**  $(W^2 = \frac{Q(1-x)}{x}, W_{\min} \simeq 4 \text{ GeV})$ **Ensure that perturbation**<br>
theory is applicable  $\begin{array}{ccc}\n & x & y & \text{if } \text{min} = 1, \text{if } 2, \text{if } 3, \text{if } 4, \text{if } 5, \text{if } 6, \text{if } 6, \text{if } 7, \text{if } 7, \text{if } 8, \text{if } 7, \text{if } 8, \text{if } 7, \text{if } 8, \text{if } 7, \text{if } 7, \text{if } 7, \text{if } 7, \text{if } 7,$ 

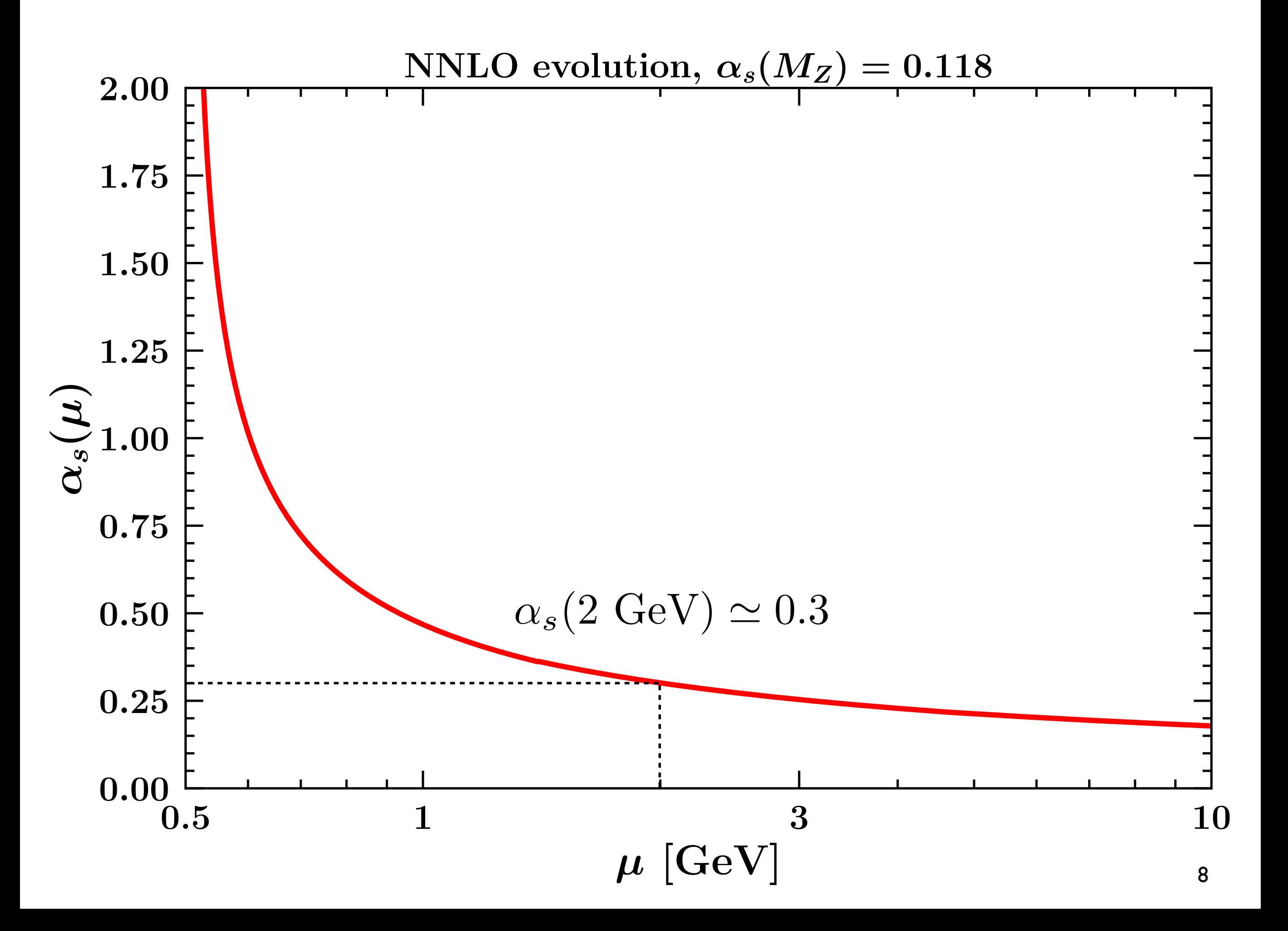

#### **Experimental data**  *Kinematic cuts*

Usually, many more cuts are enforced…

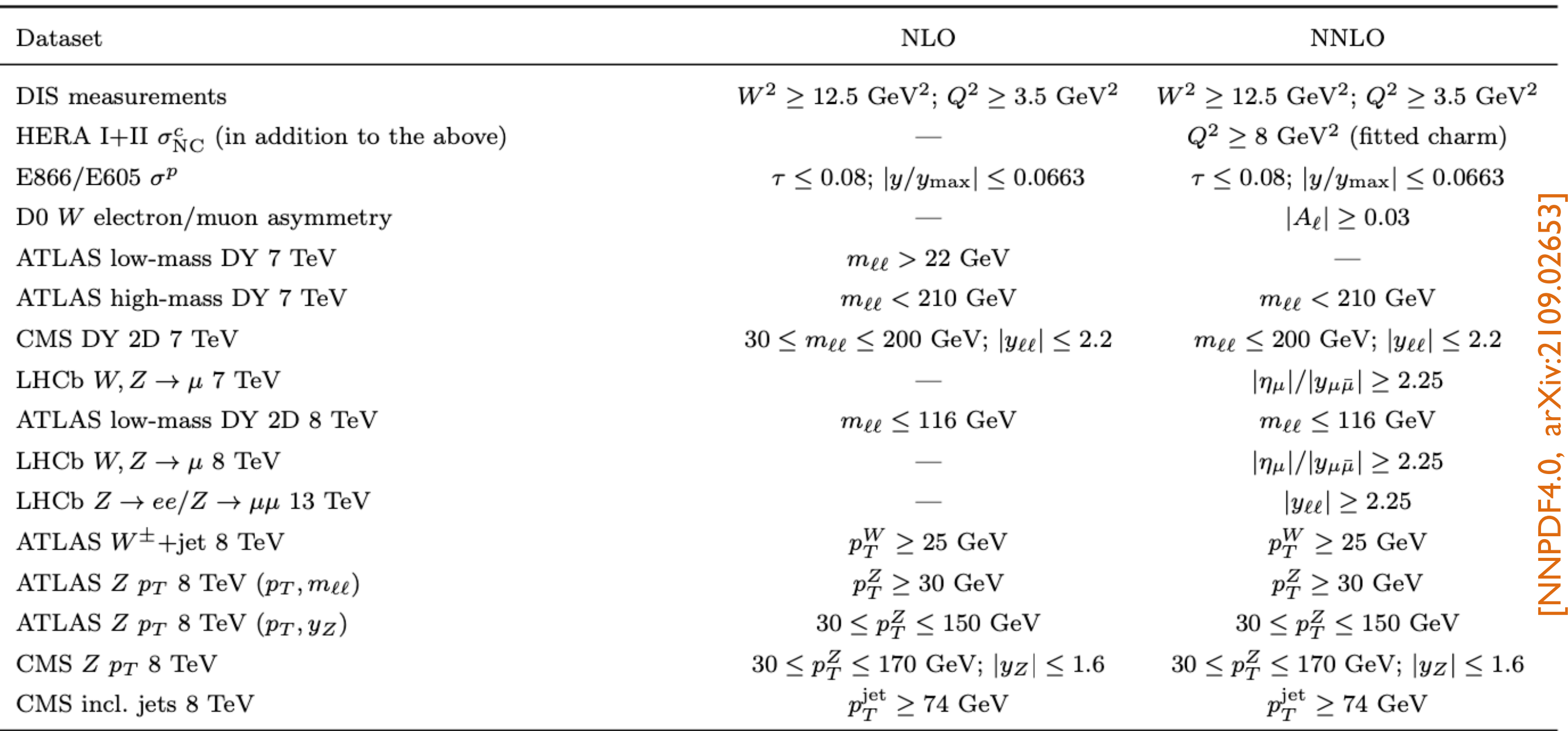

#### **Experimental data**  *How to read the scatter plot*

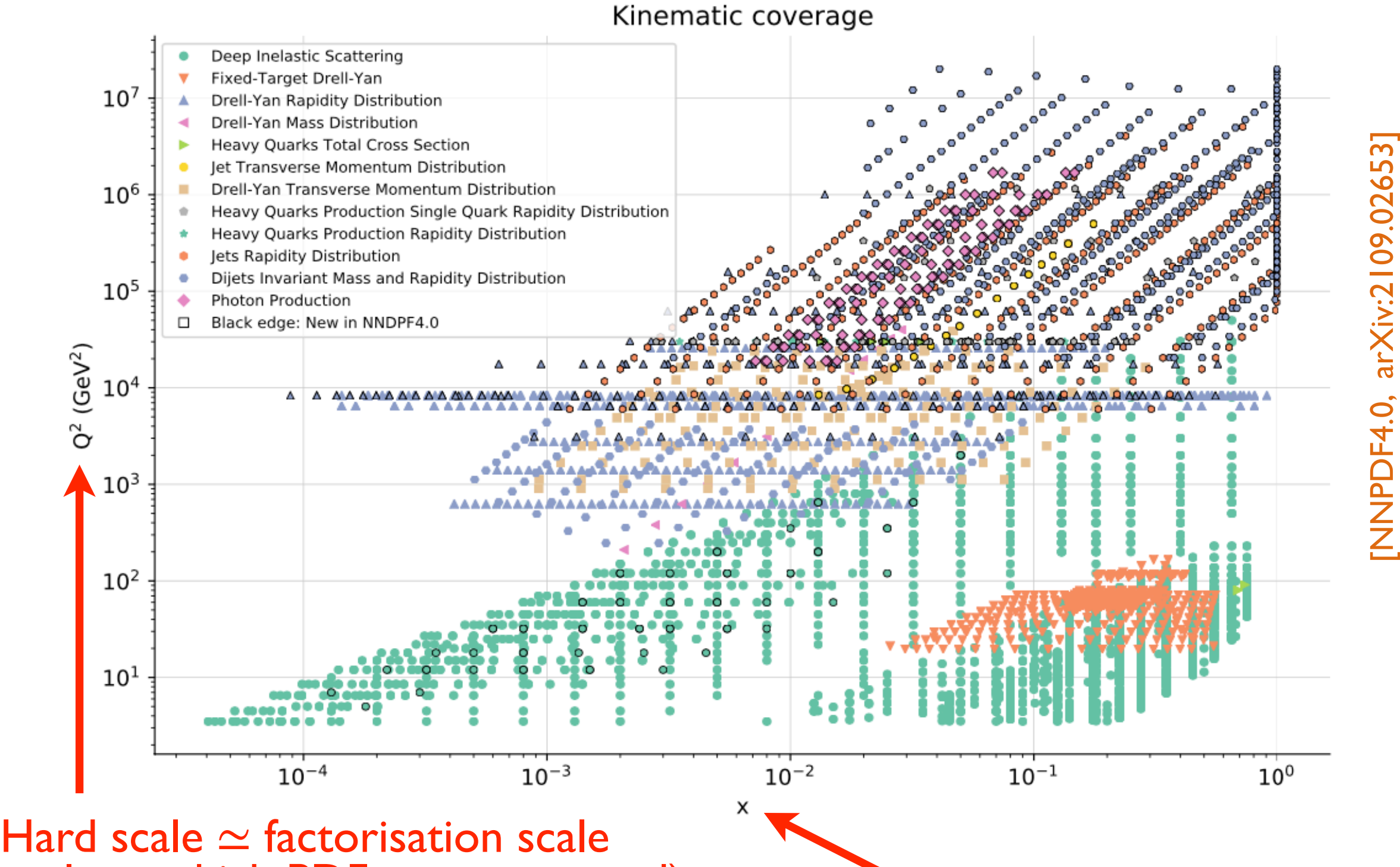

(*i.e.* scale at which PDFs are computed)

Kinematic lower bound  $\overline{10}$ 

**Experimental data**  *How to read the scatter plot*

 $\bullet$  Inclusive DIS:  $e(k) + p(P) \rightarrow e(k') + X$ 

$$
q = k - k', \qquad Q = \sqrt{-q^2}, \qquad x_B = \frac{Q^2}{2q \cdot P}
$$

$$
\frac{d\sigma}{dx_B dQ} \propto \int_{x_B}^1 \frac{dy}{y} C\left(\frac{x_B}{y}, \alpha_s(Q)\right) f(y, Q)
$$

 $\bullet$  Drell-Yan:  $p(P_1) + p(P_2) \rightarrow e^+(k) + e^-(k') + X$ 

$$
q = k + k'\ns = (P1 + P2)2, \t M = \sqrt{q2}, \t \tau = \frac{M2}{s}, \t x1,2 = \sqrt{\tau} e\pm y
$$
  
\ny = <sup>1</sup>/<sub>2</sub> ln  $\frac{q_0 + q_3}{q_0 - q_3}$ 

Mass-differential distribution:

$$
\frac{d\sigma}{dM} \propto \int_{\tau}^{1} \frac{dt}{t} C\left(\frac{\tau}{t}, \alpha_s(Q)\right) \int_{t}^{1} \frac{dy}{y} f_1(y, Q) f_2\left(\frac{t}{y}, Q\right)
$$

Rapidity-differential distribution:

$$
\frac{d\sigma}{dy dM} \propto \int_{x_1}^1 \frac{dy_1}{y_1} \int_{x_2}^1 \frac{dy_2}{y_2} C\left(\frac{x_1}{y_1}, \frac{x_2}{y_2}, \alpha_s(Q)\right) f_1(y_1, Q) f_2(y_2, Q) \Big|_{11}
$$

# **The general fit strategy**

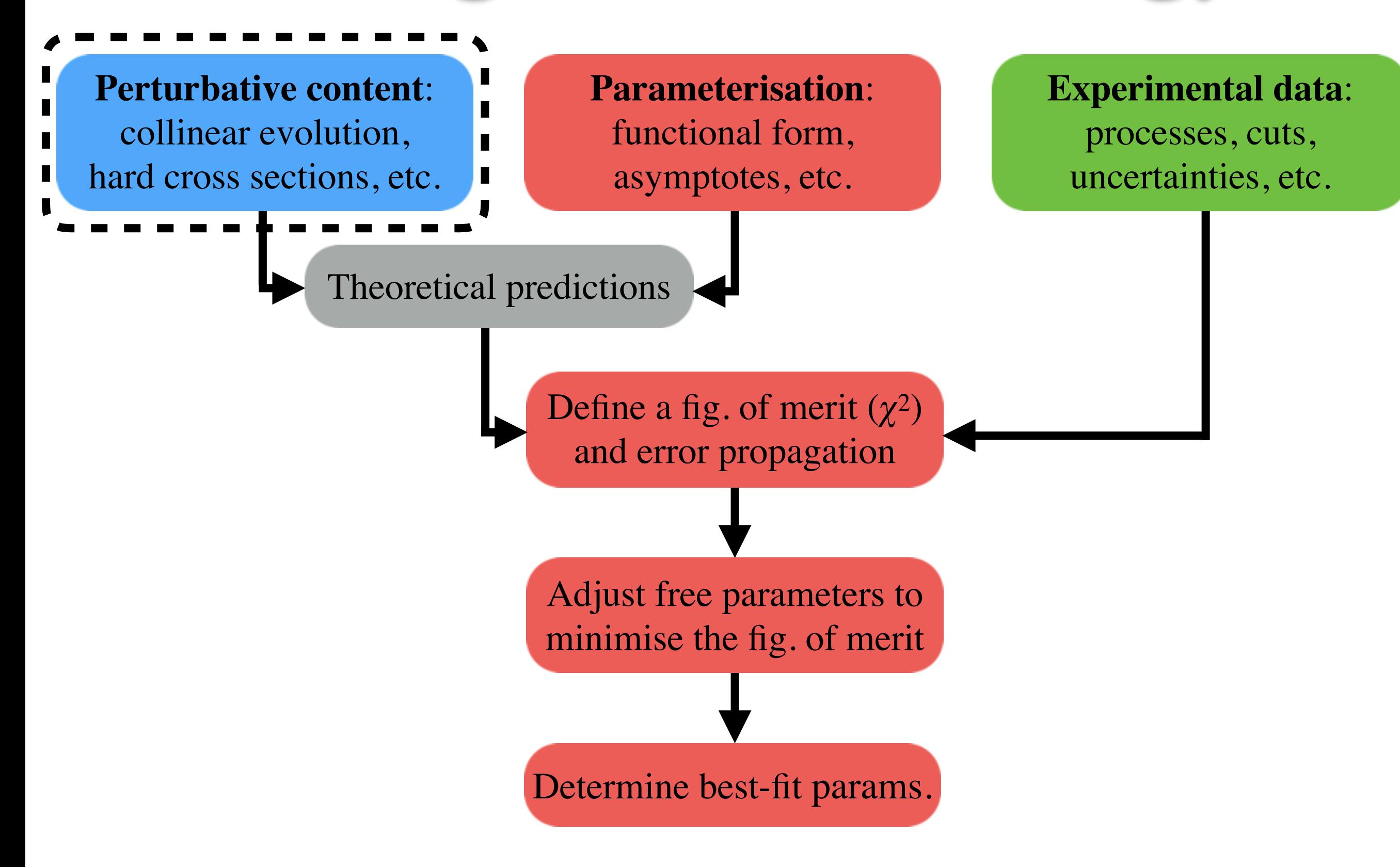

#### **Perturbative content**  *DGLAP evolution*

PDFs obey a set of **coupled integro-differential equations**: the DGLAP equations

$$
\frac{df_i(x,\mu)}{d\ln\mu^2} = \sum_j \int_x^1 \frac{dy}{y} P_{ij}(y, \alpha_s(\mu)) f_j\left(\frac{x}{y}, \mu\right)
$$

$$
P_{ij}(y, \alpha_s(\mu)) = \sum_{n=0}^\infty \alpha_s^{n+1}(\mu) P_{ij}^{(n)}(y)
$$

- Unpolarised splitting functions fully known up to NNLO. Moch, Vermaseren, Vogt [*Nucl.Phys.B* 688 (2004) 101-134] [*Nucl.Phys.B* 691 (2004) 129-181]
- Several numerical implementations:
	- *x*-space approach:
		- QCDNUM, Botje [arXiv:1602.08383]
		- HOPPET, Salam [arXiv:0804.3755]
		- APFEL(++), Bertone, Carrazza, Rojo [arXiv:1310.1394], Bertone [arXiv1708.00911]
	- *N*-space approach:
		- PEGASUS, Vogt [hep-ph/0408244]
		- MELA, Bertone, Carrazza, Nocera [arXiv:1501.00494]
		- EKO. Candido, Hekhorn, Magni [arXiv:2202.02338]

The DGLAP equations reduce to a set of coupled **linear ordinary differential equations** (ODEs) that in vectorial notation read:

$$
\frac{d\mathbf{f}(\mu)}{d\ln\mu^2} = \mathbf{\Gamma}(\mu) \cdot \mathbf{f}(\mu) \equiv \mathbf{F}(\mu, \mathbf{f})
$$

- The functions to be determined are the partonic distribution f as a function of  $\mu$  on each node of the grid knowing  $\mathbf{f}(\mu_0)$  on the grid.
- Many algorithms to solve ODEs exist. A particularly popular choice is the **4th order Runge-Kutta** (RK4):

$$
\mathbf{f}_{n+1} = \mathbf{f}_n + \frac{1}{6}(\mathbf{k}_1 + 2\mathbf{k}_2 + 2\mathbf{k}_3 + \mathbf{k}_4) + \mathcal{O}(h^5)
$$
\n
$$
\mathbf{k}_1 = h\mathbf{F}(\mu_n, \mathbf{f}_n)
$$
\n
$$
\mathbf{k}_2 = h\mathbf{F}(\mu_n + \frac{h}{2}, \mathbf{f}_n + \frac{\mathbf{k}_1}{2})
$$
\n
$$
\mathbf{k}_3 = h\mathbf{F}(\mu_n + \frac{h}{2}, \mathbf{f}_n + \frac{\mathbf{k}_2}{2})
$$
\n
$$
\mathbf{k}_3 = h\mathbf{F}(\mu_n + h, \mathbf{f}_n + \mathbf{k}_3)
$$

- **F** Tabulate **f** on a **grid in**  $\mu$  that can successively interpolated.
- Final result:  $f(x, \mu)$  is know on a 2D grid in x and  $\mu$ .

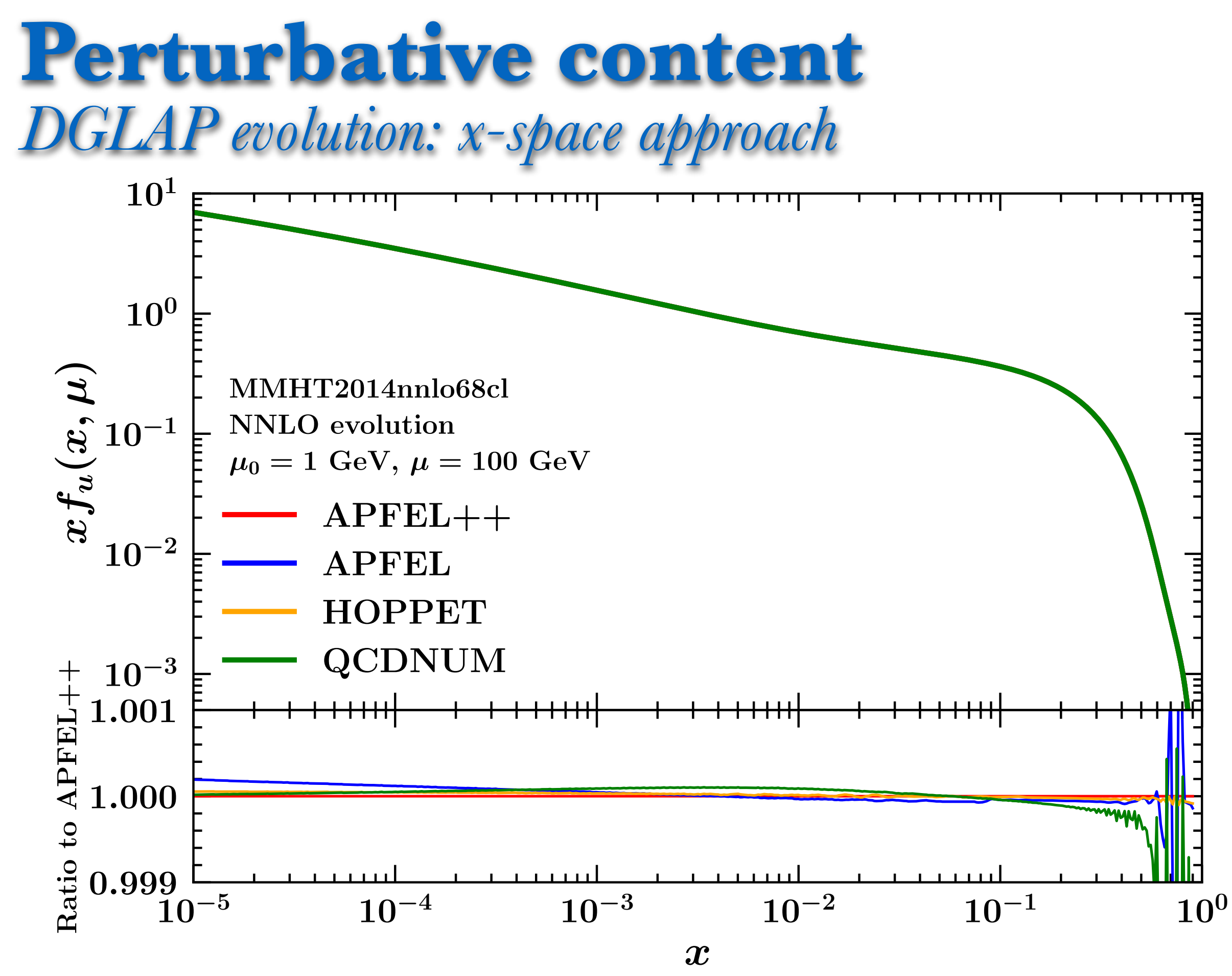

Independent implementations agree well below the per-mil level! <sup>15</sup>

Mellin tranform:

$$
f(N) \equiv \mathcal{M}[f(x)](N) = \int_0^1 dx \, x^{N-1} f(x)
$$

turns a Mellin convolution:

$$
[f \otimes g](x) \equiv \int_x^1 \frac{dy}{y} f(y)g\left(\frac{x}{y}\right) = \int_x^1 \frac{dz}{z} f\left(\frac{x}{z}\right) g(z) = \int_0^1 dy \int_0^1 dz \delta(x - yz) f(y)g(z)
$$

into a simple product:

$$
[f\otimes g](N) = f(N)g(N)
$$

The DGLAP in Mellin space becomes an ODE:

$$
\frac{df(N,\mu)}{d\ln\mu^2} = P(N,\alpha_s(\mu))f(N,\mu)
$$

A fully analytic solution can be found changing the evolution variable:  $d\alpha_s(\mu)$  $d\ln \mu^2$  $=\beta(\alpha_s(\mu))$   $\Rightarrow$   $\frac{df(N,\mu(\alpha_s))}{d\alpha_s}$  $d\alpha_s$ =  $P(N,\alpha_s)$  $\frac{\partial^2}{\partial^2(\alpha_s)} f(N, \mu(\alpha_s))$ 

- Also the computation of some observables benefits of this simplification in Mellin space.
- Inclusive DIS is a typical example:

 $F(x,Q)=[C \otimes f](x,Q) \Rightarrow F(N,Q) = C(N,\alpha_s(Q))f(N,Q)$ 

• This reduces the computation of an observable to a simple product that is thus very fast to compute numerically.

Data is however delivered in *x* space and it is therefore needed to transform back from *N* to *x*-space:

$$
f(x) = \frac{1}{2\pi i} \int_{c-i\infty}^{c+i\infty} dN x^{-N} f(N)
$$

- where  $c$  is a real constant such that the integration contour lies to the right of all the singularities of the integrand:
	- the integration contour is typically deformed for numerical implementations.

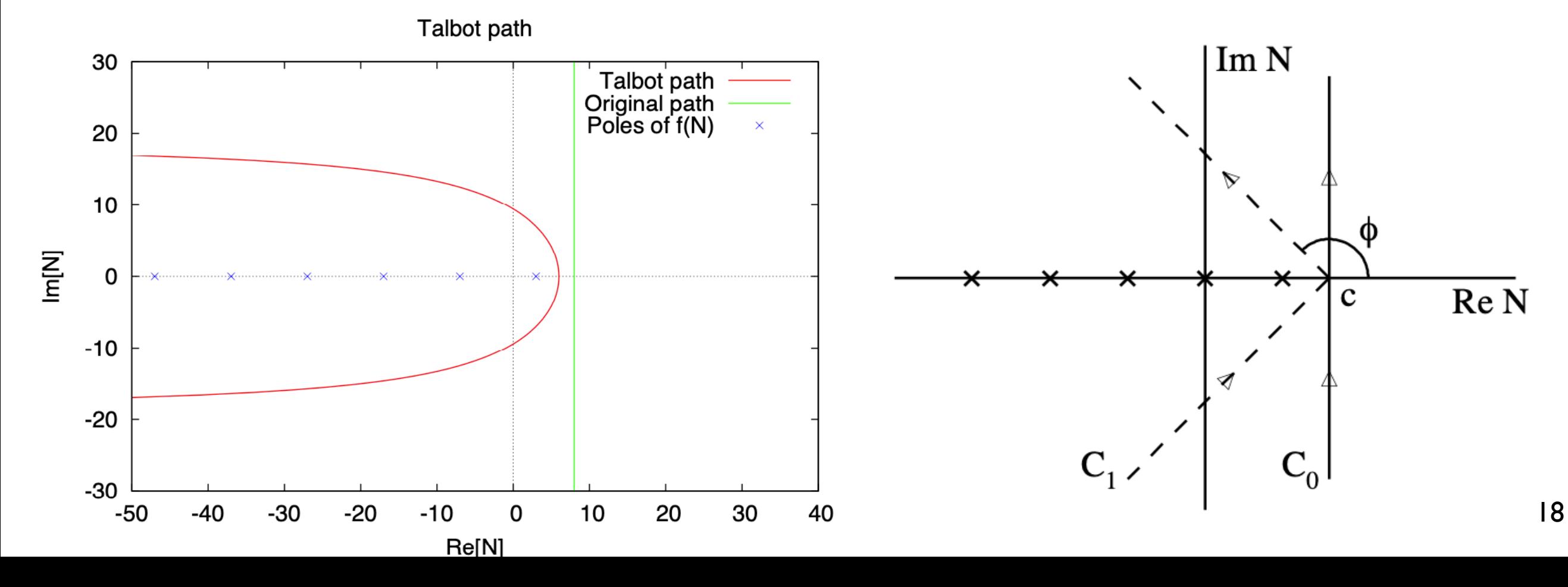

**Perturbative content**  *DGLAP evolution: N-space approach*

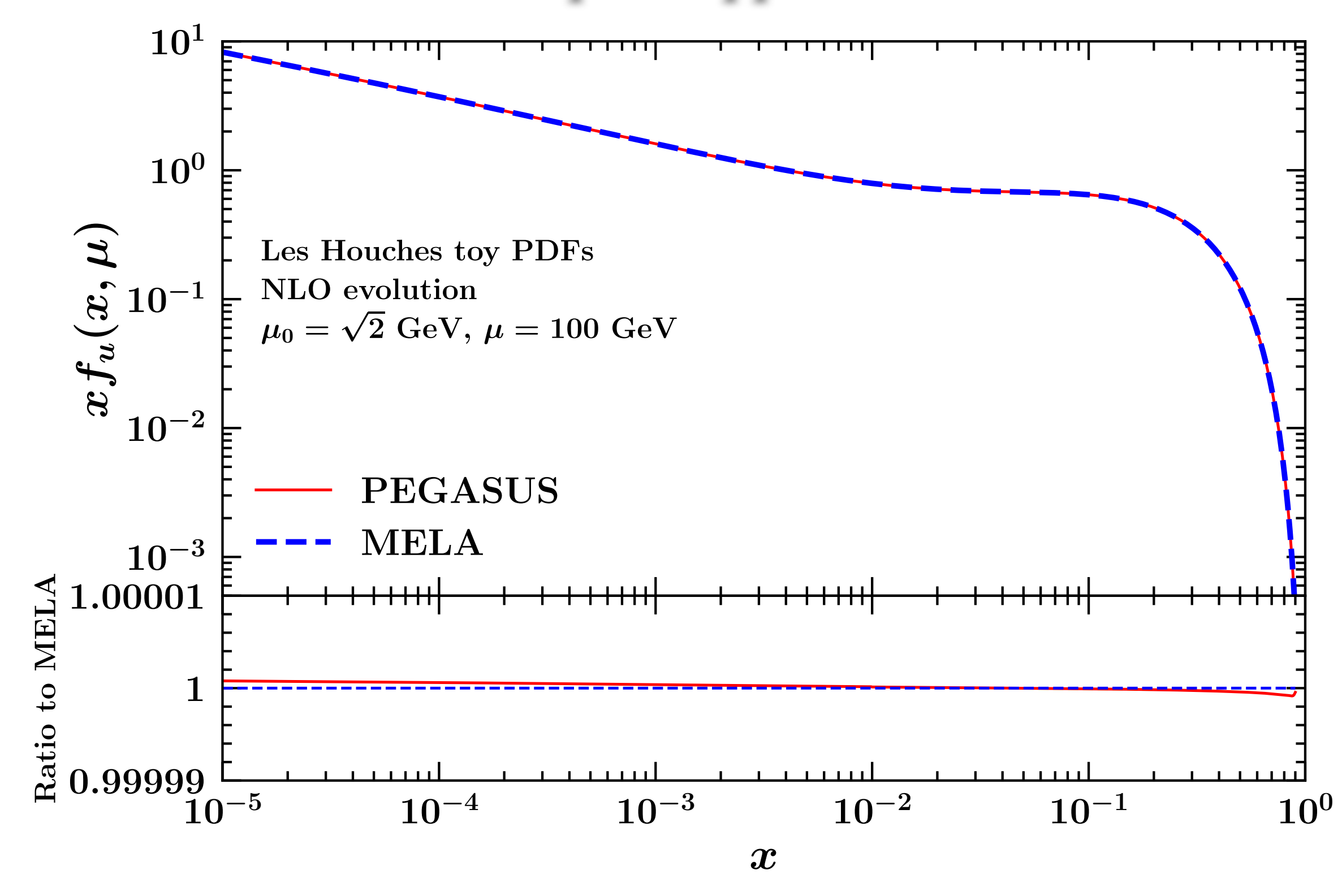

Independent implementations agree extremely well!

- While being so numerically appealing, the *N*-space approach is affected by a few shortcomings:
	- the PDF parameterisation needs to be analytically transformable in Mellin space:
		- this drastically restricts the range of possible parameterisations.
	- The partonic cross sections need to be analytically known in *N* space:
		- this is the case only for a small number of inclusive processes and observables (*e.g.* DIS, transverse-momentum-integrated DY, and not much more).
		- experimental cuts typically make the computation of analytic Mellin transforms unfeasible.
- As of today, no large PDF collaboration uses the *N*-space approach as discussed above:
	- NNPDF has adopted in the past and is now planning to adopt again a "hybrid" technology that combines the *N*-space approach with the *x*-space one. <sup>20</sup>

A large part of the dataset of modern PDF fits is still made of DIS data:

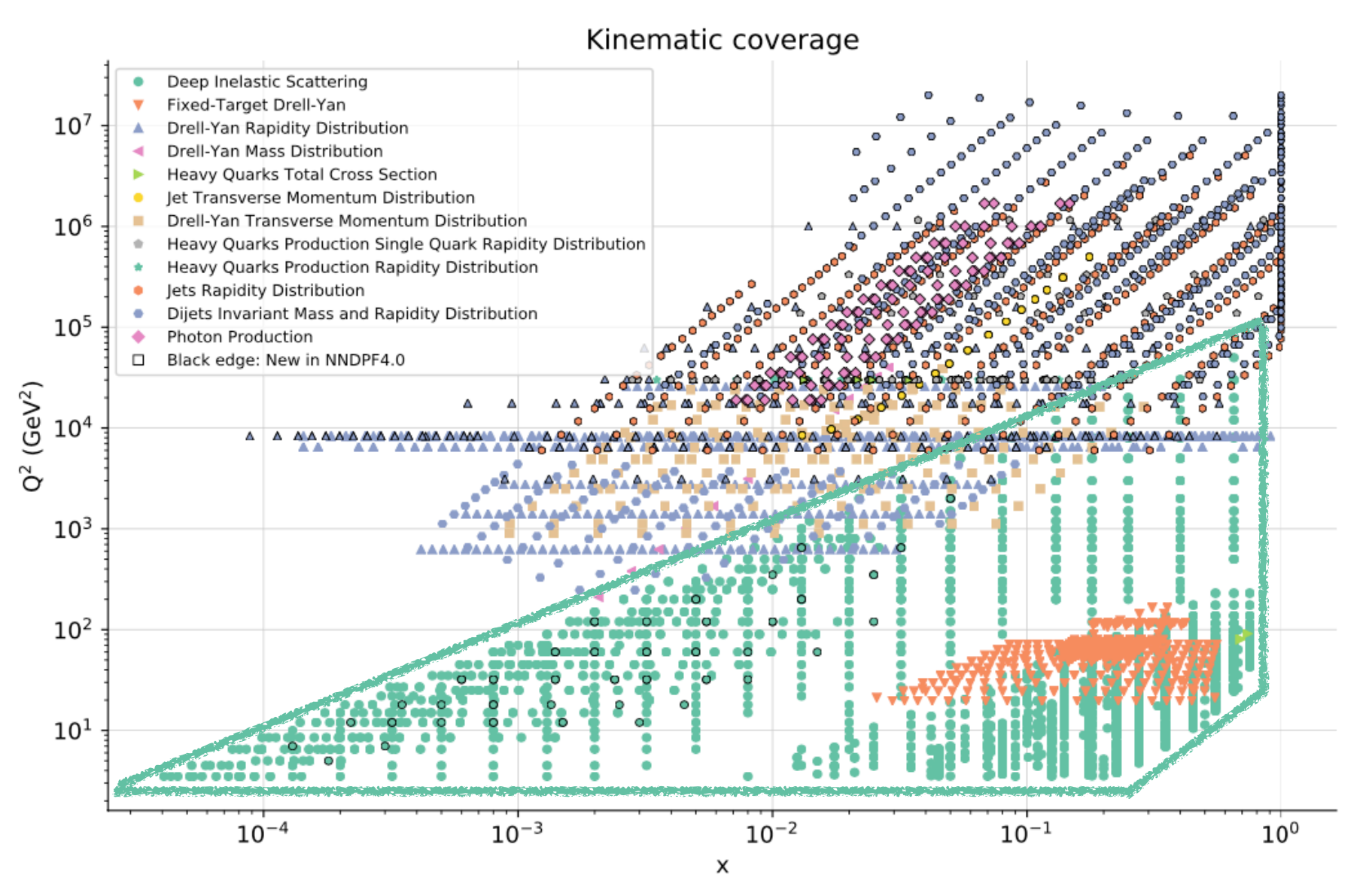

- Very broad kinematic coverage:
	- **low values of Q** comparable with  $m_c$  and  $m_b \rightarrow$  **heavy-quark mass corrections**,
	- **low values of**  $x \rightarrow \textbf{small-x}$  **resummation corrections**.

- The inclusive DIS cross section is a combination of **structure functions**.
- The inclusion of **heavy-quark** mass corrections in the structure functions needs to be reconciled with the resummation of **collinear logarithms**.
- This is achieved by **matching** different schemes in a General-Mass scheme:
	- the fixed-flavour (FF) scheme that includes mass power corrections *mh/Q*, valid for *mh ~ Q*,
	- the zero-mass (ZM) scheme that resums  $\ln(m_h/Q)$ , valid for  $m_h \propto Q$ ,
	- subtraction of the double counting (DC) needed.

 $F^{GM}(x,Q) = F^{FF}(x,Q) + F^{ZM}(x,Q) - F^{DC}(x,Q)$ 

- Several implementations exist, *e.g.*:
	- ACOT [Phys.Rev., vol. D50, pp. 3102–3118, 1994],
	- FONLL [JHEP, vol. 9805, p. 007, 1998],
	- RT [Phys.Rev., vol. D57, pp. 6871–6898, 1998],
	- BMSN [Eur.Phys.J., vol. C1, pp. 301–320, 1998].
- They all differ by subleading power corrections in the intermediate region. 22

 $F_2^c(x,Q)$ , NNPDF2.3 NNLO

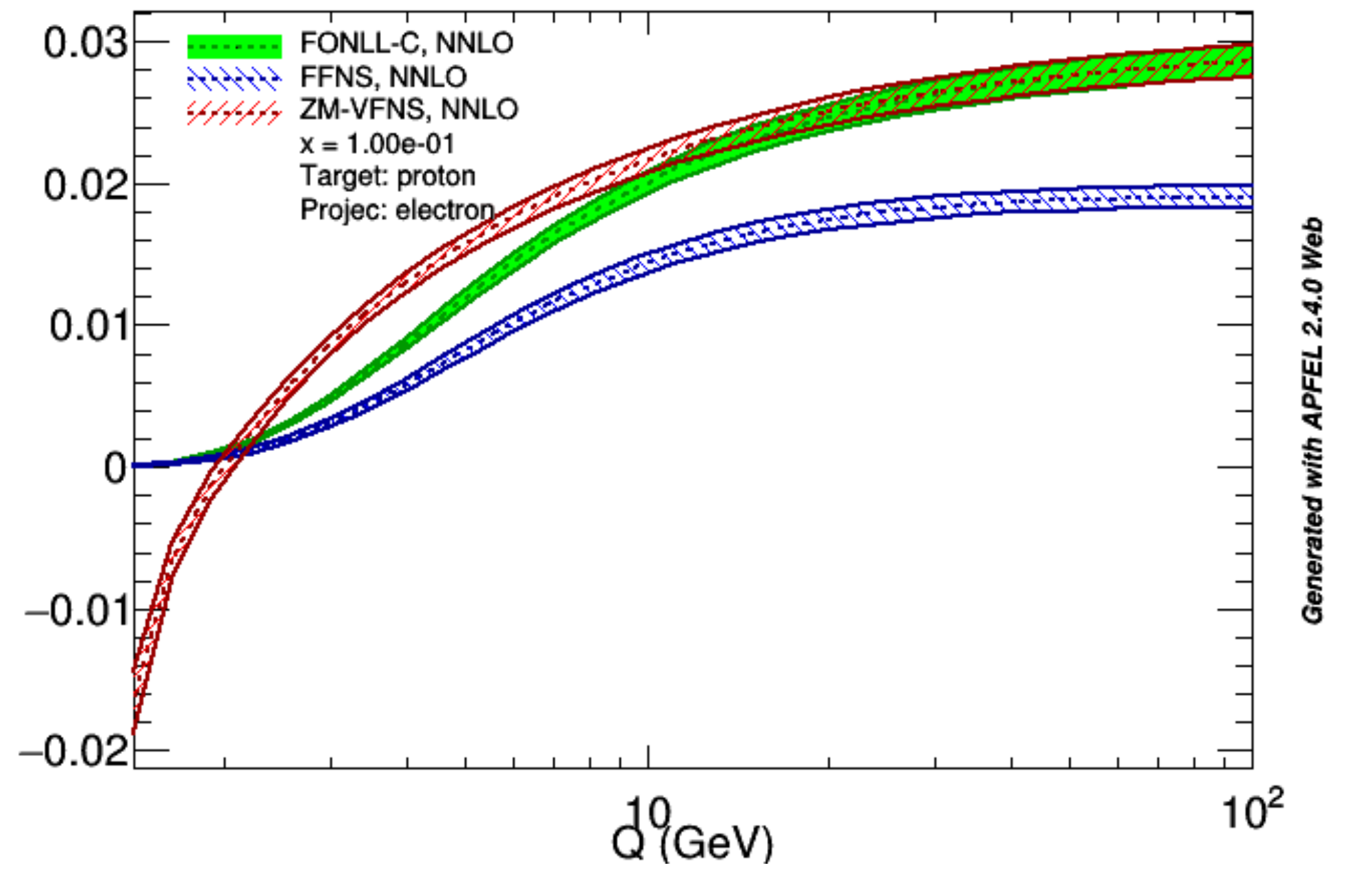

This example makes evident how a GM scheme interpolates between the FF scheme at  $m_h \sim Q$  and the ZM scheme for  $m_h \ll Q$ .

**[NNPDF,** *Eur.Phys.J.C* **78 (2018) 4, 321] [xFitter,** *Eur.Phys.J.C* **78 (2018) 8, 621]**

24

- The issue of the NLO low-*x* gluon PDF going negative at low scales is greatly mitigated by including **small-***x* **(BFKL) resummation** effects in PDF fits:
	- relevant for **quarkonium** production at the LHC, **[Lansberg, Ozcelik,** *Eur.Phys.J.C* **81 (2021) 6, 497]**
- Small-*x* resummation makes the DGLAP evolution **less steep** and thus allows for a larger small-*x* gluon PDF that behaves as a sea-like distribution.

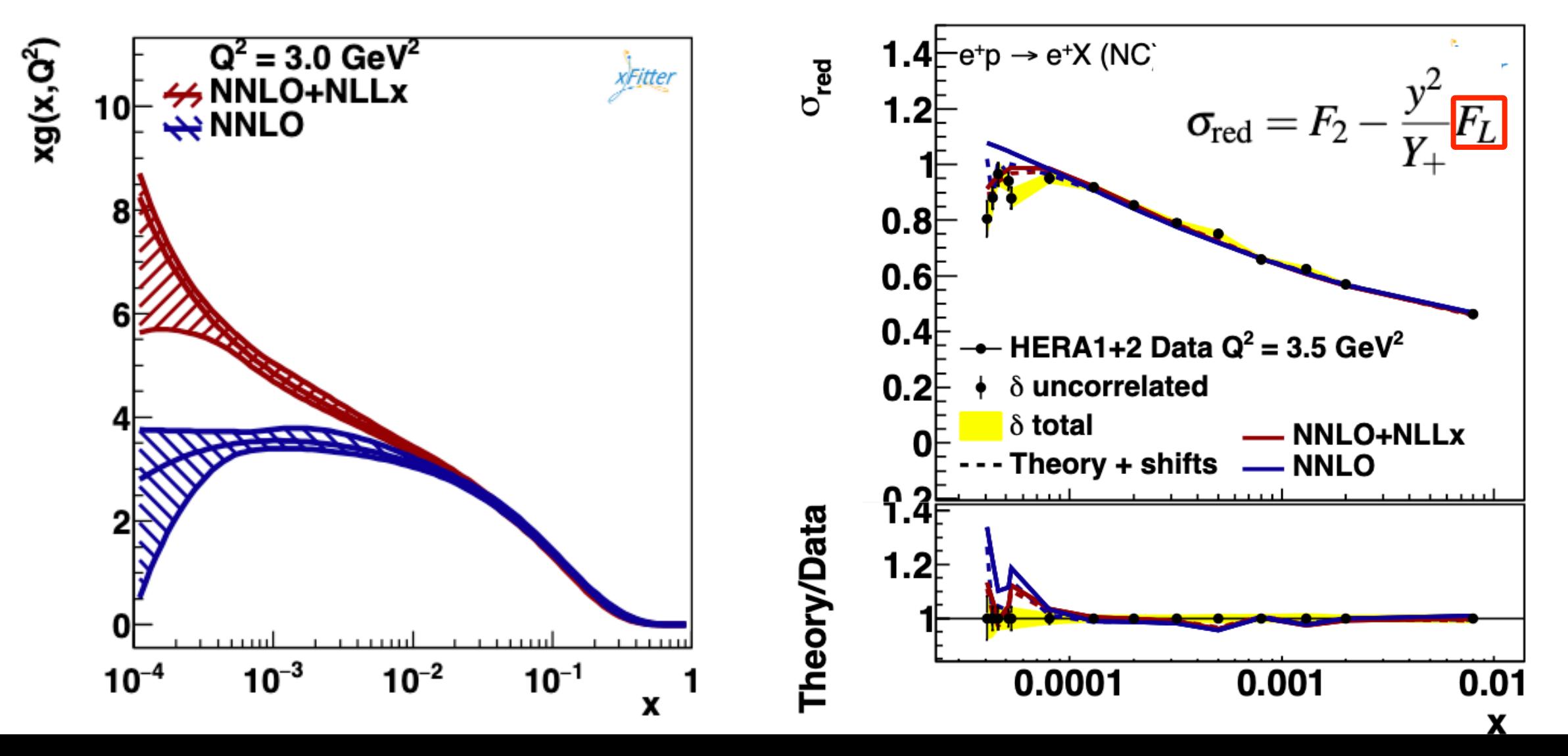

Drell-Yan (both  $Z$  and  $W$ ) is a very important process in **PDF determinations**:

- as opposite to DIS, Drell-Yan gives access to a larger variety of quark PDF combinations:
	- this enables **flavour/anti-flavour separation**.
- very wide **kinematic coverage**:
	- collider data, placed at higher energies can reach values of *x* as low as  $10^{-4}$ ,
	- fixed-target data is placed at lower scales and probes quark PDFs at higher values of *x*.
- $q_T$  distribution gives access to the gluon PDF.

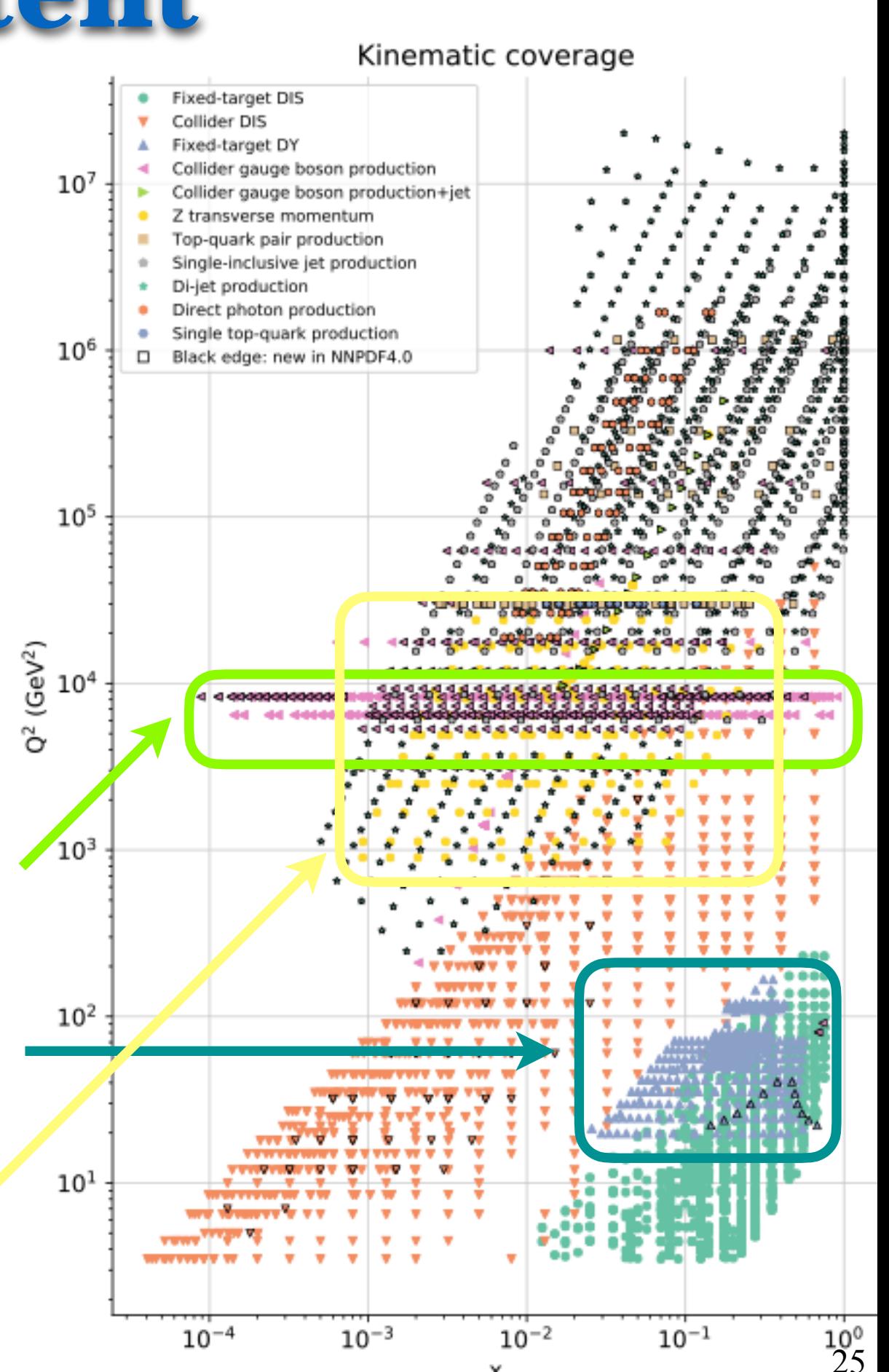

Our current understanding of the **invariant mass spectrum** in Drell-Yan is very good.

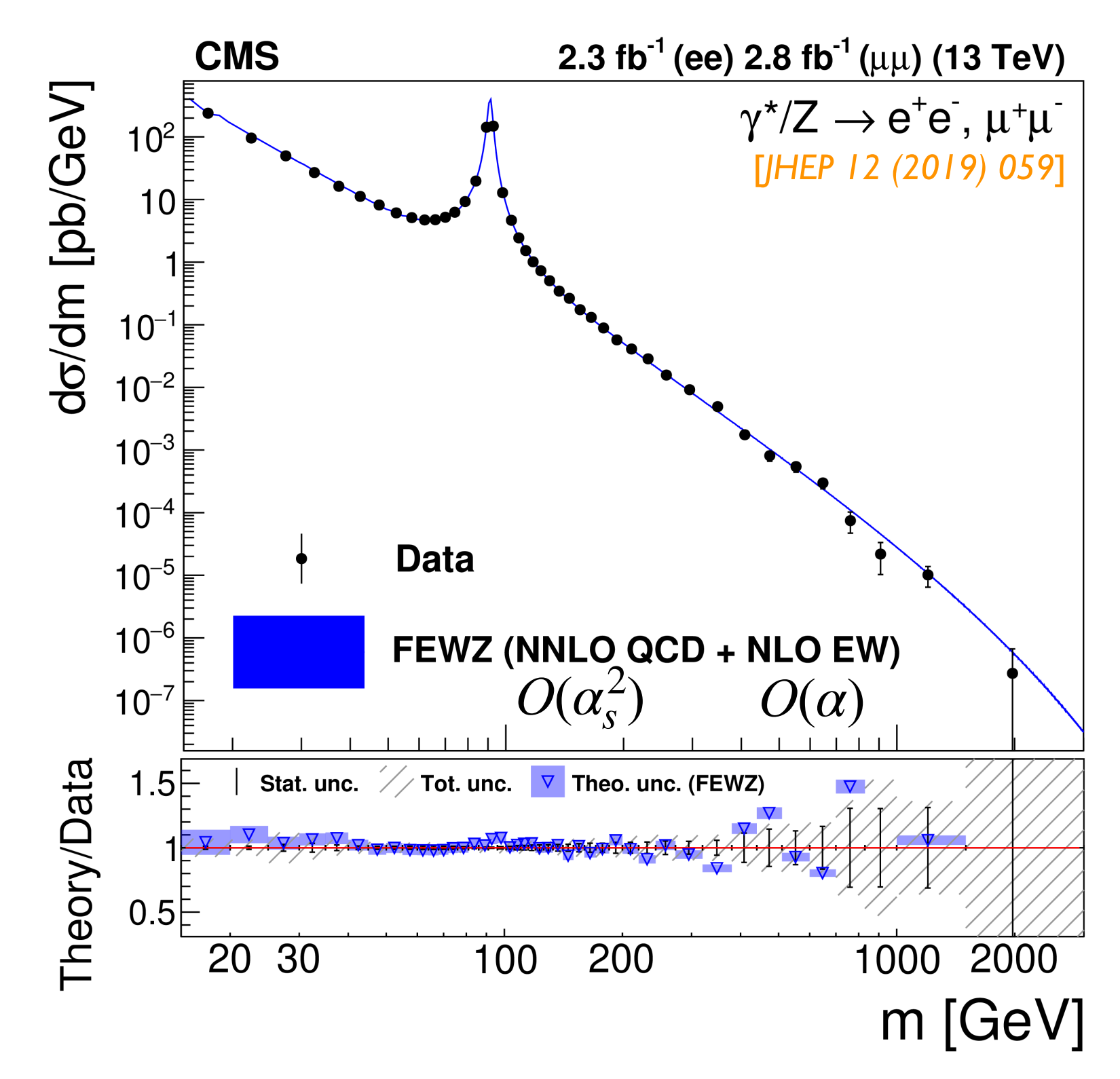

Our current understanding of the **invariant mass spectrum** in Drell-Yan is very good.

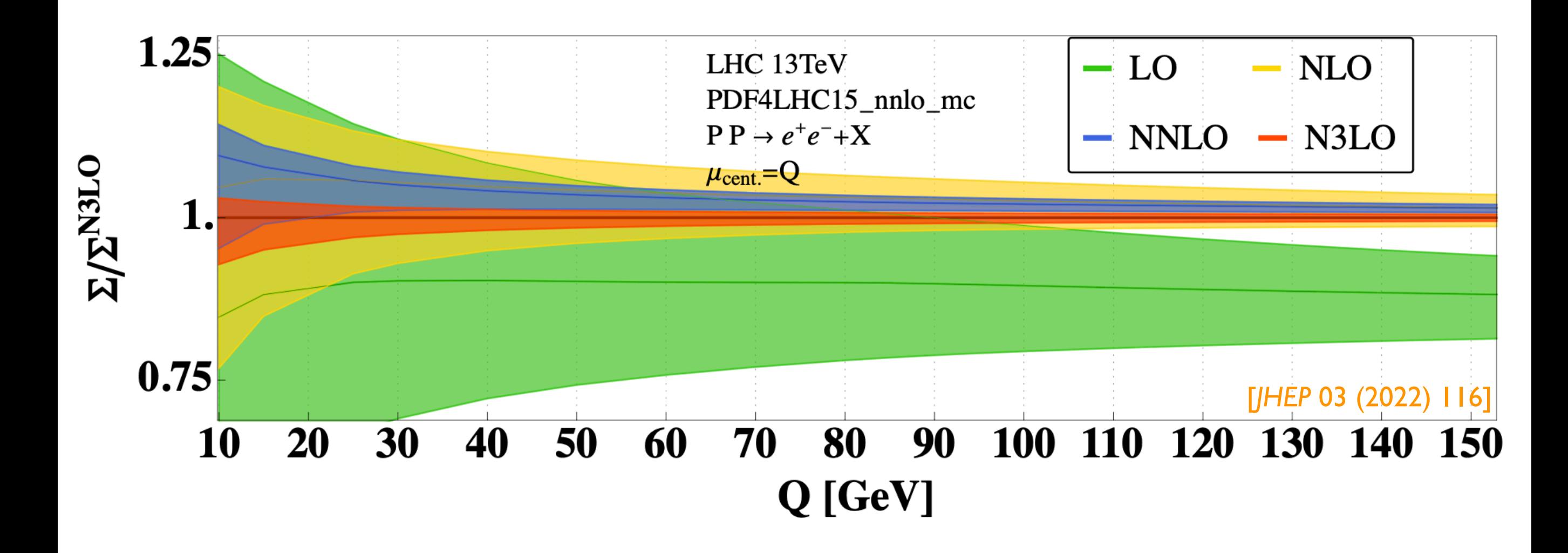

Also the rapidity spectrum is particularly well know.

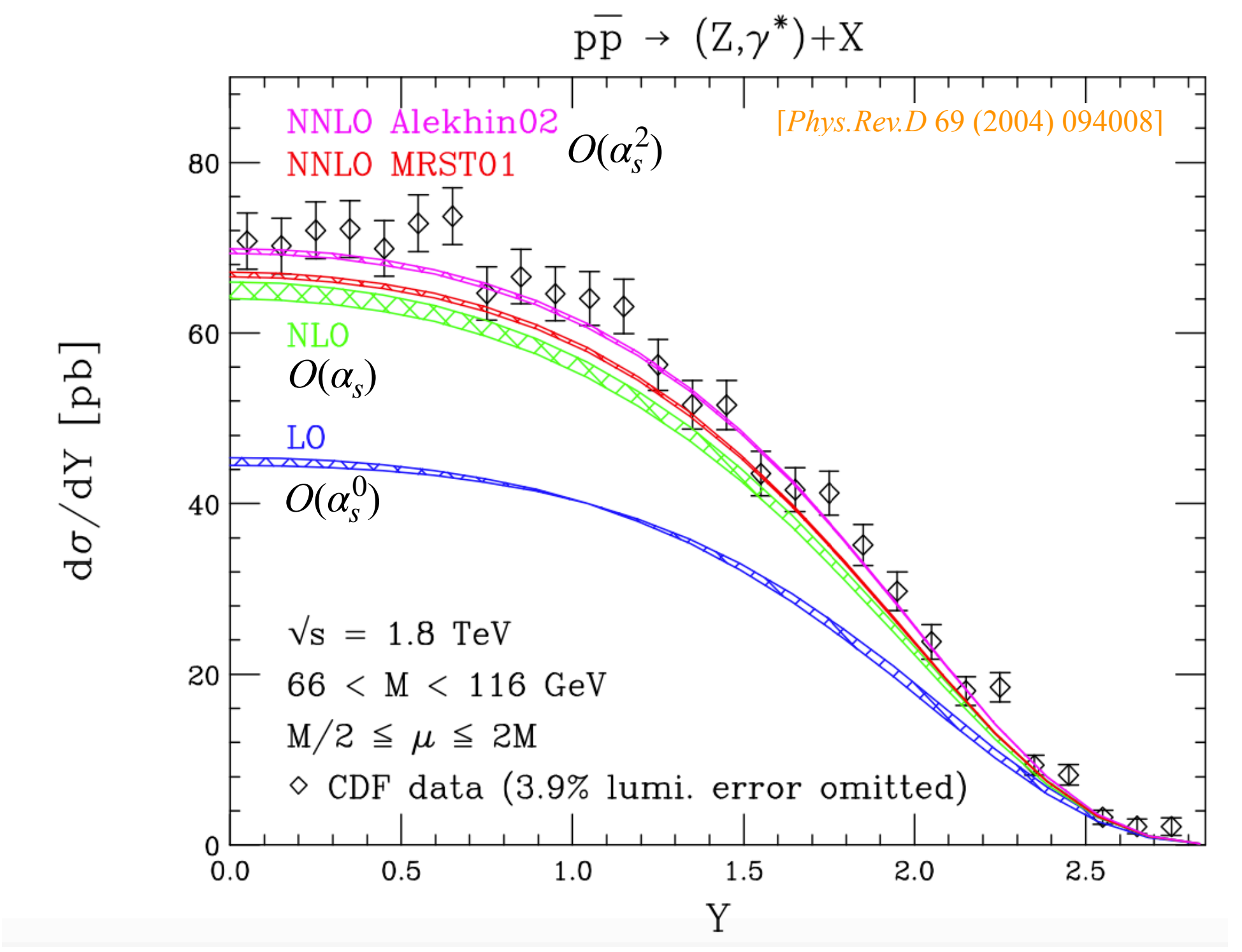

NNLO corrections significantly improve the agreement with data.

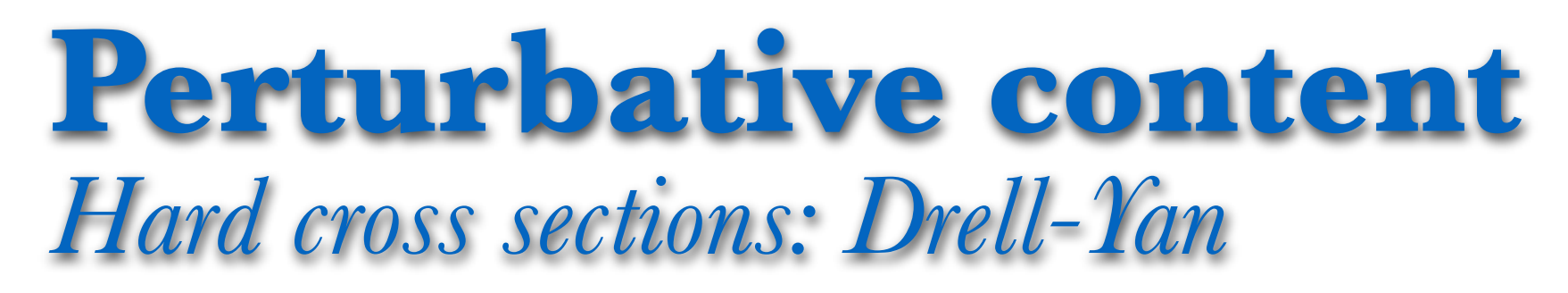

Also the rapidity spectrum is particularly well know.

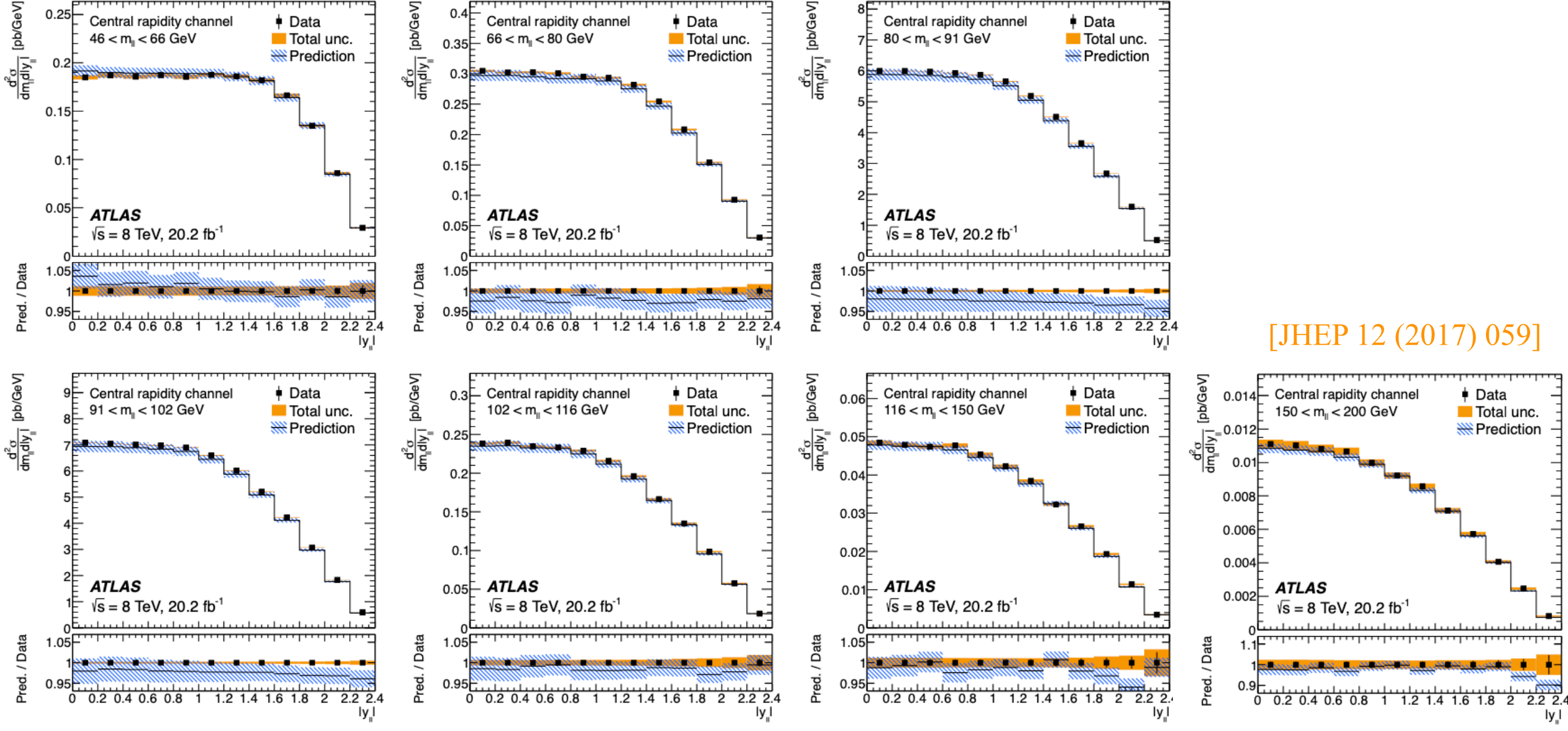

- NNLO + NLO EW predictions.
- Very good data/theory agreement also in lower and higher invariant mass bins.

The fully differential NNLO (*i.e.*  $O(\alpha_s^3)$ ) corrections to the cross section for  $pp \rightarrow Z + jet$ was presented in [*Phys. Rev. Lett.* 117 (2016) 2, 022001] and [*Phys.Rev.Lett.* 116 (2016) 15, 152001]. These calculations allow us to compute the  $q_T$  spectrum of the *Z* to NNLO accuracy.

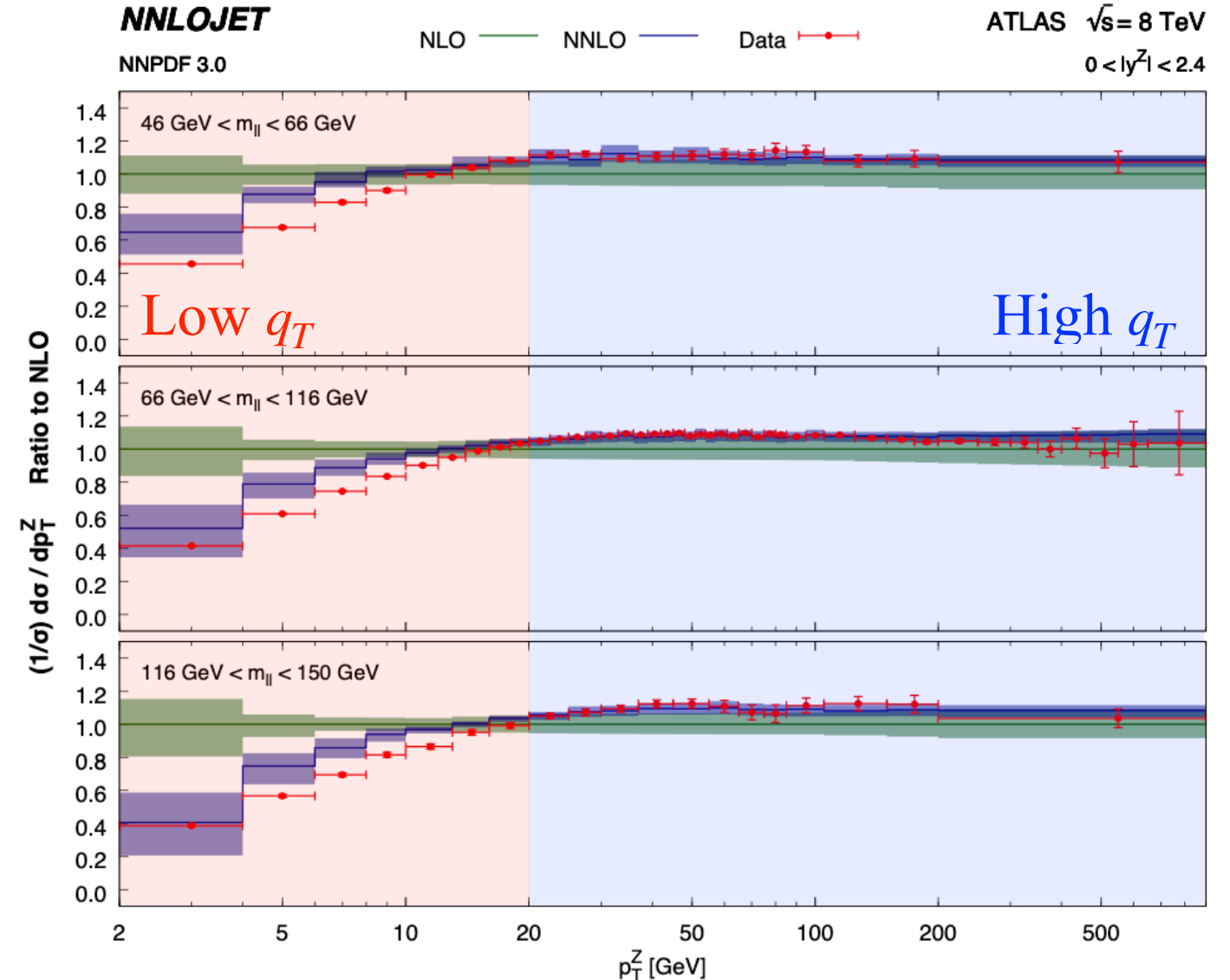

NNLO corrections improve the agreement with data all across the board:

- for  $q_T \sim Q$  the agreement with data is now excellent,
- 30 • for  $q_T \ll Q$ , NNLO partly captures the double-log behaviour and provides qualitative improvements in the description of the shape of the data: **resummation still needed**.

The  $q_T$  of the *Z* boson allows us to constraint the collinear gluon PDF:

- collinear factorisation is reliable for  $q_T \simeq Q$ .
- In order for the *Z* to have a large  $q_T$ , it needs an object to recoil against. This is typically a jet. As a consequence, the relevant process is  $pp \rightarrow Z + j + \bar{X}$ .
- One of the leading-order partonic cross sections contributing to this process is:

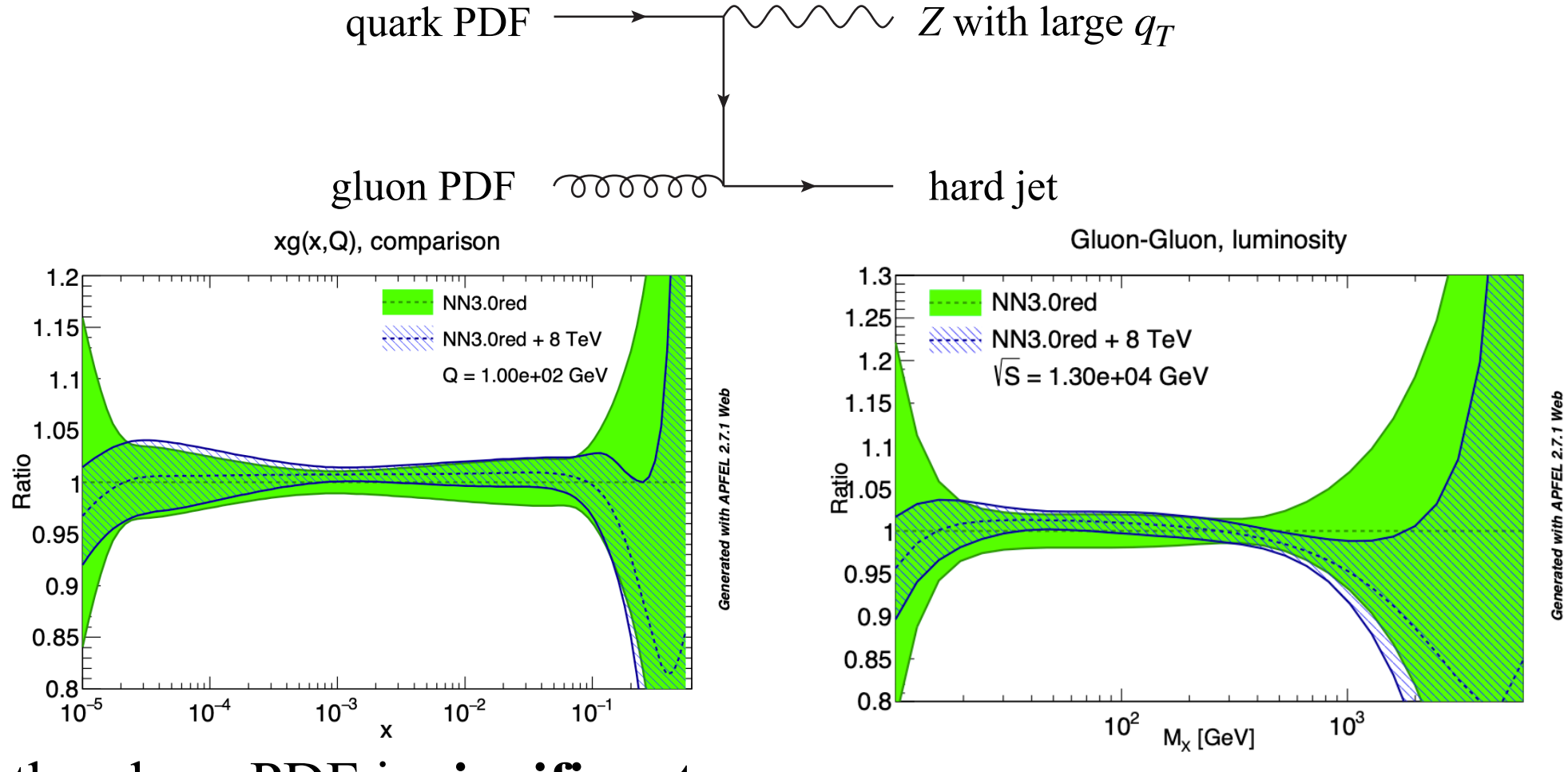

The impact on the gluon PDF is **significant**.

#### **Perturbative content**  *Hard cross sections: fast interfaces*

- Very often, a direct "on-line" computation of physical observables is not a viable option when fitting PDFs:
	- computing a single distribution may take days and this needs to be iterated a large number (thousands) of times during a fit.
- Fast interfaces have been devised to overcome this problem.
- As of today, different interfaces exist:
	- APPLgrid Carli *et al.*,[*Eur.Phys.J.C* 66 (2010) 503-524],
	- FastNLO FastNLO Collaboration [DIS 2012, 217-221],
	- APFELgrid Bertone, Carrazza, Hartland [Comput.Phys.Commun. 212 (2017) 205-209],
	- aMCfast Bertone, Frederix, Frixione, Rojo, Sutton [*JHEP* 08 (2014) 166],
	- PineAPPL Carrazza, Nocera, Schwan, Zaro [*JHEP* 12 (2020) 108].
	- They are all based on the same idea: interpolating PDFs.

# **The general fit strategy**

![](_page_32_Figure_1.jpeg)

#### **Fit methodologies**  *Parameterisation: the "standard" approach*

Distributions are parametrised by means of the functional form:

$$
f_i(x) = A_i x^{\alpha_i} (1-x)^{\beta_i} P_i(x)
$$

with:

$$
P_i(x) = \begin{cases} 1 & \text{if } i \in \mathbb{Z} \\ 1 + \gamma_i x + \delta_i \sqrt{x} \\ \dots & \end{cases}
$$

- **O(3-5) free parameters** for each distribution.
- **Asymptotic behaviour** defined by the exponents *αi* and *βi*.
- Typically easy to transform analytically in **Mellin space**.
- **Easy to handle** in a fit thanks to its simplicity.
- Potential **source of bias**.

#### **Fit methodologies**  *Parameterisation: neural networks*

Distributions are parametrised in terms of artificial NNs:

![](_page_34_Figure_2.jpeg)

- Each NN has a **large number free parameters**.
- NNs are usually augmented with constraints in the extrap. regions: NNs are **flexible** and thus limit biases but are **harder to handle**,  $f_i(x) = A_i x^{\alpha_i} (1-x)^{\beta_i} NN_i(x)$  or  $f_i(x) = NN_i(x) - NN_i(1)$

#### **Fit methodologies**  *Figure of merit: the χ2 de nition*

- A crucial aspect in the determination of PDFs is the definition of the **figure of merit** to be minimised/maximised.
- A popular choice is the *χ2* but **many variants** are possible:
	- No correlation, no normalisation unc.:

Nuisance parameters:

$$
\chi^2 = \sum_{i=1}^{N_{\rm dat}} \frac{(T_i - D_i)^2}{\sigma_i^2}
$$

No correlation, with normalisation unc.:  $\chi^2 =$ *N*  $\sum$ exp *j*=1  $\sqrt{2}$ 4  $\left( \frac{1 - \mathcal{N}_j}{\sqrt{1 - \mathcal{N}_j}} \right)$  $\delta \mathcal{N}_j$ ◆  $+$  $N_A^j$  $\sum$ dat *i*=1  $(\mathcal{N}_j T_i - D_i)^2$  $\sigma_i^2$  $\overline{1}$  $\mathbf{1}$ 

$$
\chi^2 = \sum_{i} \frac{\left[T_i \left(1 - \sum_j \gamma_j^i b_j \right) - D_i\right]^2}{\delta_{i, \text{unc}}^2 T_i^2 + \delta_{i, \text{stat}}^2 D_i T_i} + \sum_j b_j^2
$$

- Covariance matrix:  $\chi^2 = \sum$  $ij$  $(T_i - D_i)V_{ij}^{-1}(T_j - D_j)$
- Due to the **D'Agostini bias**, a sound treatment of normalisation uncertainties requires particular care (*e.g.* the *t*0 prescription). 36

#### **Fit methodologies**  *Error propagation*

 $N_{\rm rep}$ 

*k*=1

- A faithful determination implies a solid estimate of the **uncertainty** on PDFs propagating from the **experimental** dataset.
- 1. **Hessian** method: the *χ*2 is **expanded** around its minimum **a**0:

$$
\chi^2(\{\mathbf{a}\}) \simeq \chi^2(\{\mathbf{a}_0\}) + \frac{1}{2} \left. \frac{\partial \chi^2}{\partial a_i \partial a_j} \right|_{\mathbf{a}_0} (a_i - a_{0i})(a_j - a_{0j})
$$

The Hessian matrix  $H_{ij}$  is **diagonalised** and an uncertainty along each eigenvector is defined as  $\Delta \chi^2 = 1$  (often a larger **tolerance** is introduced).  $H_{ij}$ 

2. **Monte Carlo** sampling: artificial **replicas** of the dataset generated as:  $D_i^{(k)} = D_i + r$ (*k*)  $\int\limits_{i}^{(\kappa)}\sigma_{i}\;,$  $k=1,\ldots,N_{\rm rep}$  $i=1,\ldots,N_\text{dat}$ *ri* (*k*) is a *normally distributed* and *univariate* random number. A fit is performed to each replica to produce  $N_{\text{rep}}$  sets of distributions  $\{f_k\}$ , such that:  $\langle \mathcal{O} \rangle =$ 1 *N*  $\sum$ rep  $\mathcal{O}[f_k]$  and  $\sigma_{\mathcal{O}} = \sqrt{\langle \mathcal{O}^2 \rangle - \langle \mathcal{O} \rangle^2}$ 

#### **Fit methodologies**  *Minimisation and stopping*

- Simple parameterisations (**O(20) free parameters**) are usually fitted using **MINUIT** (or similar):
	- the absolute minimum of the *χ2* is found *deterministically* by computing (numerically or analytically) the first derivative and moving **downhill**.
- A NN parameterisation (**O(200) free parameters**) generates a complex parameter space impossible to explore with MINUIT:
	- **a** a **genetic algorithm** is often used to explore the parameter space,
	- this avoids getting trapped into **local minima** of the *χ2.*
	- Algorithms inspired by **machine-learning** techniques are being explored,
	- **gradient-descent** based algorithms are more recently also being used*.*
- The extreme flexibility of NNs may cause **overfitting**, *i.e.* statistical fluctuations of the data sample may be unwillingly fitted:
	- the **cross-validation** method allows one to overcome this problem.

#### **Fit methodologies**  *Cross validation*

- Split the dataset into **training** and **validation** subsets.
- Minimise the training *χ*2 while monitoring the validation *χ*2.
- Stop the fit when the validation *χ*2 reaches its absolute minimum.

![](_page_38_Figure_4.jpeg)

#### **Main PDF collaborations**  *Unpolarised proton PDFs*

- **CTEQ** collaboration:
	- standard parameterisation (**Bernstein** polynomials),
	- **Hessian** method (with dynamical tolerance) for error propagation.
- **NNPDF** collaboration:
	- neural network parameterisation (feed forward NN with preprocessing),
	- **Monte Carlo** method for error propagation.
- **MSHT** collaboration:
	- standard parameterisation (**Chebyshev** polynomials),
	- **Hessian** method (with dynamical tolerance) for error propagation.
- Other collaborations exist (e.g. ABMP, HERAPDF, CJ, JAM, etc.) but they are typically less inclusive in terms of data.

### **Parton luminosities**

Interesting quantities are the so-called **parton luminosities**:

$$
\mathcal{L}_{ij} = \frac{1}{s} \int_{M_X^2/s}^1 \frac{dy}{y} f_i(y, M_X) f_j\left(\frac{M_X^2}{ys}, M_X\right)
$$

- Relevant for invariant mass distributions of the final state in *pp* collision processes, *e.g.*:
	- **Drell-Yan** mostly sensitive to  $\mathscr{L}_{q\overline{q}}$ ,
	- **Higgs** and  $t\bar{t}$  production in gluon fusion mostly sensitive to  $\mathscr{L}_{gg},$
	- $W$ **+ charm** mostly sensitive to  $\mathcal{L}_{sg}$ ,

…

![](_page_41_Figure_0.jpeg)

# [https://arxiv.org/pdf/1510.03865.pdf] [https://arxiv.org/pdf/1510.03865.pdf]

## **A snapshot today**

![](_page_42_Figure_1.jpeg)

# **DIS2021** [E. Nocera's talk at DIS2021] JR [E. Nocera's talk

## **A snapshot today**

![](_page_43_Figure_1.jpeg)

[E. Nocera's talk at DIS2021] DIS2021 at  $\overline{\overline{a}}$  $\overline{\mathbf{S}}$ [E. Nocera]

## **Conclusions**

- Fitting collinear distributions requires making many choices:
	- Data set.
	- Perturbative content:
		- DGLAP evolution,
		- hard cross sections.
	- Fitting methodology:
		- PDF parameterisation,
		- χ2 and error propagation,
		- $\bullet$  minimisation and stopping.
- Different choices may lead to different results:
	- "Global" fitters have reached a nice degree of agreement,
		- even though most recent fits present a larger departure as compared to the past.

![](_page_45_Picture_0.jpeg)

## **Positivity and PDFs**

- PDFs have to be such to guarantee the **positivity of cross sections**:
	- cross sections can be interpreted as probabilities  $\implies$  must be **positive**.
- Possible ways to enforce positivity are:
	- 1. determine PDFs enforcing that a **specific set of observables** is positive: **[NNPDF,** *JHEP* **04 (2015) 040]**
		- does not guarantee *all* possible observables to be positive.
		- allows PDFs to be negative (sometimes unwanted, *e.g.* MC generators).
	- **[CTEQ,** *Phys.Rev.D* **103 (2021) 1, 014013]** 2. Assume **PDFs** to be **positive definite** from the start:
		- does it really guarantee positivity of the observables?
- Positivity has a strong impact of PDFs:

![](_page_46_Figure_10.jpeg)

## **Positivity and PDFs**

#### Recently it has been proposed that **PDFs** in MS *are* **positive**:

#### **[Candido, Forte, Hekhorn,** *JHEP* **11 (2020) 129]**

It is common lore that Parton Distribution Functions (PDFs) in the  $\overline{\text{MS}}$  factorization scheme can become negative beyond leading order due to the collinear subtraction which is needed in order to define partonic cross sections. We show that this is in fact not the case and nextto-leading order (NLO)  $\overline{\text{MS}}$  PDFs are actually positive in the perturbative regime. In order to prove this, we modify the subtraction prescription, and perform the collinear subtraction in such a way that partonic cross sections remain positive. This defines a **factorization** scheme in which PDFs are positive. We then show that positivity of the PDFs is preserved when transforming from this scheme to  $\overline{\text{MS}}$ , provided only the strong coupling is in the perturbative regime, such that the NLO scheme change is smaller than the LO term.

- Define an *ad hoc* factorisation scheme (for DIS) in which PDFs are positive (POS scheme).
- Find the transformation that gives MS PDFs in terms of the POS ones:

$$
f^{\overline{\mathrm{MS}}}(\mathbf{Q}^2) = \left[\mathbb{I} + \frac{\alpha_s}{2\pi} \mathsf{K}^{\mathrm{POS}} \otimes\right]^{-1} f^{\mathrm{POS}}(\mathbf{Q}^2)
$$

- The authors find that this transformation tends to make PDFs more positive.
- If POS PDFs are positive (by definition)  $\Longrightarrow$ MS are to be even more positive.

POS scheme with NNPDF31 nlo as 0118 at  $Q^2 = 100.0$  GeV<sup>2</sup>

![](_page_47_Figure_10.jpeg)

## **Positivity and PDFs**

- More recently though Collins, Rogers, and Sato have found an opposite result:
	- by direct computation of the PDF using its operator definition focusing on the removal of the **UV divergence**.

![](_page_48_Figure_3.jpeg)

The question remains open: are  $\overline{\text{MS}}$  PDFs allowed to go negative?

#### **[Rogers, talk at QCD Evolution 2021]**

*O***(***α***<sup>s</sup> 4) non-singlet** splitting functions in the planar limit recently computed [Moch *et al.*, arXiv:1707.08315] enabling partial N<sup>3</sup>LO evolution. Approximations available for the **Singlet**.

![](_page_49_Figure_2.jpeg)

Recently the SeaQuest (E906) experiment at Fermilab has released data for the ratio of cross sections  $\sigma_{pd}/\sigma_{pp}$  [*Nature* 590 (2021) 7847, 561-565].

This ratio is **sensitive to the ratio of sea quark PDFs**:

$$
\frac{\sigma_{pd}}{\sigma_{pp}} \simeq 1 + \frac{d(x)}{\overline{u}(x)}
$$

Being a fixed-target experiment, **large values of** *x* are probed giving us access to the sea quark PDFs in a region that is presently **poorly known**.

![](_page_50_Figure_5.jpeg)

Significant impact on the  $\overline{u}$  and  $d$  PDFs at large  $x$ .

Currently unresolved tension with the older NuSea (E866) data.

## **A snapshot today**

![](_page_51_Figure_1.jpeg)

NNPDF4.0 [*Eur.Phys.J.C* 82 (2022) 5, 428] 52